# **Contents**

#### Preface v

## **CHAPTER 6**

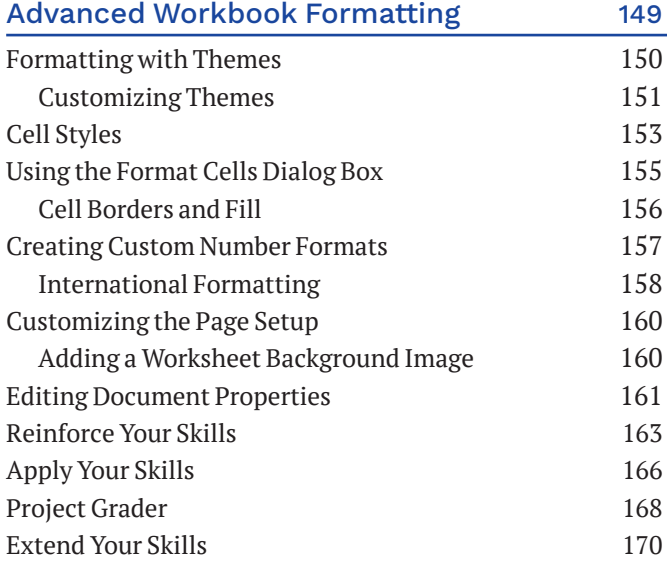

#### **CHAPTER 7**

#### Date Functions and Conditional Formatting 171

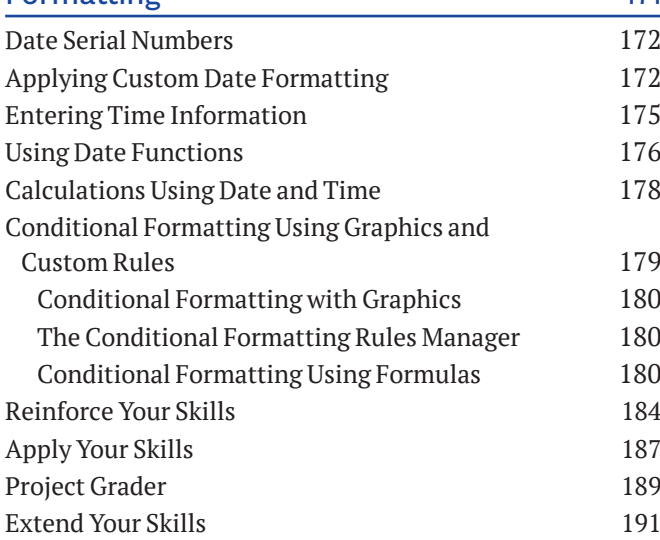

### **CHAPTER 8**

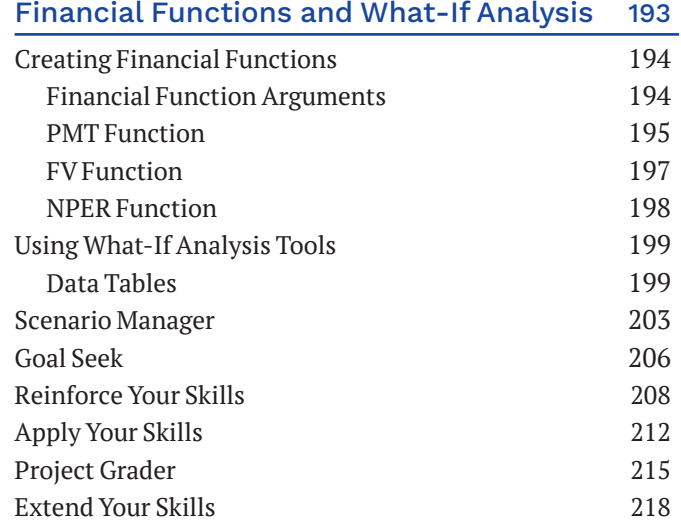

#### **CHAPTER 9**

## Text Functions, Conditional Functions,

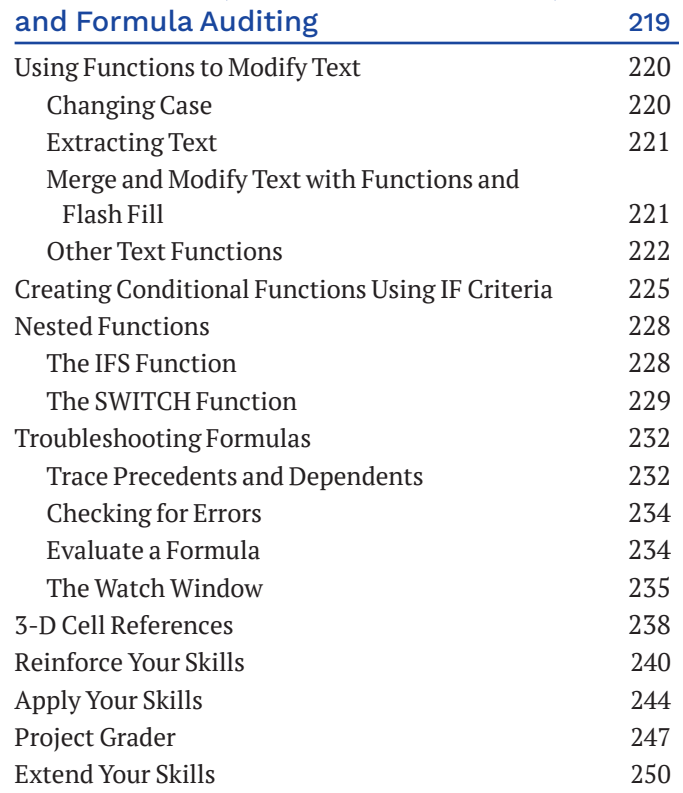

## **CHAPTER 10**

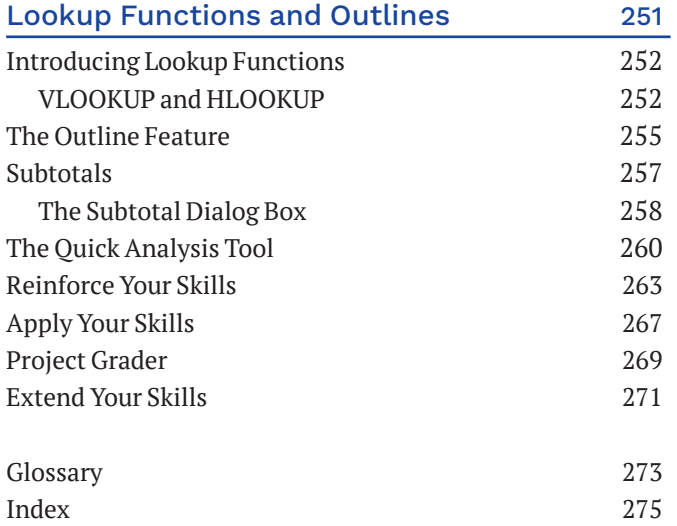